## You're invited!

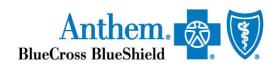

This communication applies to Medicaid under Anthem Blue Cross and Blue Shield Healthcare Solutions and Medicare Advantage under Anthem Blue Cross and Blue Shield (Anthem).

## Availity Attachment Tools for Anthem and Affiliate Payers – Live Webinar

In this 60-minute webinar, you'll learn how to use Availity's\* Attachment tools to submit and track supporting documentation electronically to Anthem and affiliate payers.

We'll explore key workflow options to fit your organization's needs, including how to:

- Work a request in the inbox of your Attachments Dashboard.
- Enter and submit a web claim including supporting documentation.
- Use EDI batch options to trigger a request in your inbox.
- Track attachments you submitted using sent and history lists in your Attachments Dashboard.
- Get set up to use these tools.

As part of the session, we'll answer questions and provide handouts and a job aid for you to reference later.

## Register for an upcoming webinar session:

- 1. In the Availity Portal, select Help & Training > Get Trained.
- 2. The Availity Learning Center opens in a new browser tab.
- 3. Search for and enroll in a session using one of these options:
  - In the Catalog, search by webinar title or keyword.
    - To find this specific live session quickly, use keyword *medattach*.
  - Select the **Sessions** tab to scroll the live session calendar.
- 4. After you enroll, you'll receive emails with instructions to join the session.

| Date               | Day       | Time                |
|--------------------|-----------|---------------------|
| September 21, 2020 | Monday    | noon to 1 p.m. ET   |
| September 29, 2020 | Tuesday   | 2 p.m. to 3 p.m. ET |
| October 7, 2020    | Wednesday | 4 p.m. to 5 p.m. ET |
| October 20, 2020   | Tuesday   | 11 a.m. to noon ET  |
| November 4, 2020   | Wednesday | noon to 1 p.m. ET   |
| November 17, 2020  | Tuesday   | 2 p.m. to 3 p.m. ET |

<sup>\*</sup> Availity, LLC is an independent company providing administrative support services on behalf of Anthem.

Anthem Blue Cross and Blue Shield is the trade name of Rocky Mountain Hospital and Medical Service, Inc. HMO products underwritten by HMO Colorado, Inc., dba HMO Nevada. Anthem Blue Cross and Blue Shield Healthcare Solutions is the trade name of Community Care of Nevada, Inc., an independent licensees of the Blue Cross and Blue Shield Association. Anthem is a registered trademark of Anthem Insurance Companies, Inc.